# **como usar pix bet**

- 1. como usar pix bet
- 2. como usar pix bet :casa de apostas via pix
- 3. como usar pix bet :como ganhar o bonus da maquina caça niquel

### **como usar pix bet**

#### Resumo:

**como usar pix bet : Inscreva-se em ecobioconsultoria.com.br e entre no mundo das apostas de alta classe! Desfrute de um bônus exclusivo e comece a ganhar agora!**  contente:

ador será auditado? - betr support.betr.app : artigos.

-voided O usuário deve selecionar corretamente mais ou menos para a projeção de cada ador, a fim de ganhar o prêmio postado antes da entrada, os usuários perderão o se suas escolhas estiverem incorretas

#### [bonus pokerstars](https://www.dimen.com.br/bonus-pokerstars-2024-08-08-id-14407.html)

Caso 1: Pontuação Bet365 - Uma história de sucesso nas apostas esportivas. Apresentando a história de um entusiasta bem sucedido em como usar pix bet apostas esportivas que aproveitou o poder da Pontuação Bet365 para alcançar resultados notáveis. Fundo:

Francisco, um brasileiro de 35 anos que estava cansado do seu trabalho mundano das 9 às 5 e procurou uma oportunidade emocionante para ganhar a vida enquanto seguia como usar pix bet paixão pelo esporte. Sendo ávido fã esportivo ou estudante da partida sporting o jogo em como usar pix bet si mesmo ele decidiu tentar sorte nas apostas esportivas: já tinha ouvido falar no Bet365 - popular livro online sobre esportes – com suas características únicas comobet 365 Score (que promete mudar as regras).

Desafios:

1. Falta de conhecimento sobre apostas esportivas e como usar pix bet dinâmica.

2. Recursos limitados para investir em como usar pix bet apostas esportivas.

3. Dificuldade em como usar pix bet encontrar uma plataforma de apostas esportivas confiável e fácil do usuário;

Solução:

Francisco realizou uma pesquisa minuciosa sobre apostas esportivas e pontuação Bet365. Ele ficou impressionado com a interface amigável do usuário, bem como as diversas opções disponíveis na plataforma que criou como usar pix bet conta começando pequeno em como usar pix bet um investimento mínimo de até três anos atrás! Execução:

1. Francisco analisou cuidadosamente as estatísticas esportivas, desempenhos de equipe e odd. fornecidos pela Bet365 Score ; 2.

2. Ele começou com pequenas apostas, aumentando gradualmente seu investimento à medida que se tornava mais confiante em como usar pix bet suas previsões.

3. Francisco maximizou suas chances de sucesso aproveitando as características do Bet365 Score, como apostas em como usar pix bet jogo e opções para retirada. Resultados:

Dentro de seis meses, Francisco tinha desenvolvido com sucesso uma estratégia que resultou em como usar pix bet vitórias consistentes.

Seu investimento inicial de US R\$ 1.000 havia crescido para mais do que 10.000, com uma taxa vitória 90% em como usar pix bet seu favor.

3. O sucesso de Francisco foi reconhecido pela Bet365 Score, que o apresentou como um estudo

do caso e inspirou outros a seguir seus passos.

Etapas de implementação:

1. Defina metas e limitações claras antes de começar.

2. Familiarize-se com as características e a interface do Bet365 Score.

3. Comece pequeno e aumente gradualmente o investimento à medida que a confiança cresce.

4. Analise e ajuste continuamente como usar pix bet estratégia com base em como usar pix bet estatísticas.

Ganhos e Conquistas:

O sucesso de Francisco com a Bet365 Score trouxe-lhe liberdade financeira, permitindo que ele buscasse apostas esportivas como uma oportunidade em como usar pix bet tempo integral. Ele ganhou reconhecimento entre as comunidades e foi convidado para compartilhar suas ideias ou estratégias junto aos outros entusiastas do esporte ".

Recomendações e Avisos:

1. Defina expectativas realistas: O Bet365 Score é uma ferramenta útil, mas não garante o sucesso. Concentre-se no desenvolvimento de estratégias sólidas para apostas e na manutenção da disciplina;

2. Jogo responsável: Esteja ciente dos riscos associados ao jogo e não aposte mais do que você pode perder.

3. Mantenha-se informado: Atualize continuamente seu conhecimento esportivo e mantenha a atualização com os recursos mais recentes do Bet365 Score.

Insights e Lições Aprendidas:

1. Paciência e autodisciplina são fundamentais: as apostas esportivas é uma estratégia de longo prazo, Francisco teve a disciplina para manter seu plano.

2. Abrace a tecnologia: A Tecnologia e as características da Bet365 Score podem ser uma ferramenta poderosa nas mãos certas.

3. Melhoria contínua: Francisco constantemente atualizou como usar pix bet estratégia,

permitindo-lhe manter uma alta taxa de vitória.

Conclusão:

A pontuação Bet365, quando combinada com dedicação e uma estratégia de apostas sólidas pode ser um caminho para o sucesso no mundo das aposta esportivas. história do Francisco serve como exemplo principal da forma eficaz utilizar a plataforma em como usar pix bet busca dos resultados notáveis replicar seu êxito requer disciplina responsabilidade

## **como usar pix bet :casa de apostas via pix**

No Brasil, as eleições estão entre os eventos políticos mais importantes e fascinantes. Em 2024: Os brasileiros são chamados a decidir quem será o próximo presidente do país! Com tantas opções disponíveis também é natural que algumas pessoas procurem formas de expressar suas opiniões mas – ao mesmo tempo - tentar obter um retorno financeiro". Uma delas É através no sitede apostar esportivaS 365bet",que oferece aos usuários uma oportunidade para fazer novas perspectivam nos candidatos à presidência;

Mas o que é um 365bet e como funciona a aposta nos candidatos nas eleições? Este artigo vai te ensinar tudo O Que precisas saber sobre este assunto.

O que é o 365bet?

O 365bet é um site de apostas esportiva a online que oferece aos seus usuários, oportunidade para car em como usar pix bet diferentes esportes e eventos. incluindo as eleições! A plataforma está licenciada ou regulamentaada pelo governo da Curaçao - garantindo à como usar pix bet legalidadee segurança".

Como funciona a aposta nos candidatos nas eleições no 365bet?

### **como usar pix bet**

#### **como usar pix bet**

Conheça nosso programa de Afiliados Greenbets e receba as melhores comissões e prêmios do mercado. Ser afiliado da Greenbets traz ótimas oportunidades de negócios e renda extra. Com apostas esportivas e cassino online, atrair novos clientes para a plataforma se torna uma tarefa fácil e prática, muito embora em como usar pix bet evidência a importance da lealdade e fidelidade da marca.

#### **Saiba como aumentar suas chances de ganhar com Greenbets**

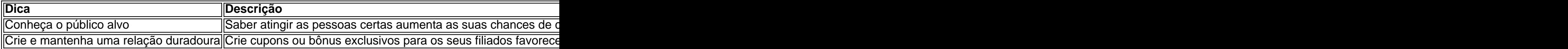

#### **O que pode esperar como afiliado Greenbets.io**

A Greenbets mais do que oferece generosas comissões e chances de ganhar prêmios, garante um pagamento justo, rápido e seguro através de diversos métodos. Existem regulamentos em como usar pix bet relação a quantidade de saques que tem direito a fazer, devendo ser efetuado apenas um saque ao dia.

### **O cenário no Brasil**

No cenário brasileiro, nós observamos um crescimento nos lucros desse segmento e uma maior abertura por parte dos esportes e de alguns clubes a se hospedarem nesse tipo de parceria. Isso se explica principalmente pela grande quantidade de apostadores amadores, incluindo jogadores de futebol e alguns idosos.

### **Greenbets.io's histórico nas reclamações do site Reclame Aqui**

A Greenbets.io vem enfrentando algumas reclamações dos consumidores no site "Reclame Aqui". Muito embora em como usar pix bet bom espaço, recomendamos que esteja ciente ao abordar o serviço de atenção ao cliente. Greenbets é uma empresa orgulhosa da como usar pix bet parceria com muitos clubes esportivos e está aberta a sugir e fazer

- apoio a programas de segurança no jogo.
- apoiar jogadores afetados por esse tipo de conduta.

#### **Em resumo: os encantos e riscos dos negócios online**

Os negócios online fazem parte da nossa realidade do dia a dia. Seguindo os nossos conselhos, aumentam as suas chances de sucesso e aumentar

### **como usar pix bet :como ganhar o bonus da maquina caça niquel**

**Na sorpresiva segunda rodada das eleições parlamentares francesas, o Nova Frente Popular de esquerda ultrapassa o partido de extrema-direita de Marine Le Pen, segundo uma**

# **estimativa da IPSOS.**

Após uma participação recorde, o NFP – um aglomerado de cinco partidos que variam do partido France Unbowed de extrema-esquerda à Socialistas e Ecologistas mais moderados – foi projetado para ganhar entre 172 e 192 assentos na Assembleia Nacional, tornando-se o maior partido, mas ficando aquém dos 289 assentos necessários para formar uma maioria absoluta.

A aliança centrista do presidente Emmanuel Macron, Ensemble, que caiu para um triste terceiro lugar na primeira rodada de votação na semana passada, recuperou-se fortemente e está projetada para ganhar entre 150 e 170 assentos. Apesar de liderar após a primeira rodada de votos, o RN de extrema-direita Nacional estava projetado para ganhar entre 132 e 152 assentos.

A forte apresentação do RN na primeira rodada gerou medo de que a França estivesse à beira de eleger seu primeiro governo de extrema-direita desde o regime colaboracionista de Vichy da Segunda Guerra Mundial. Mas a projeção de domingo vem como uma surpresa enorme e mostra o desejo dos eleitores franceses de manter a extrema-direita afastada do poder.

Após a primeira rodada, um número recorde de assentos – mais de 300 – foi disputado como usar pix bet uma votação de três vias entre Ensemble, o NFP e o RN. Até terça-feira, mais de 200 candidatos centristas e de esquerda retiraram-se da segunda rodada, como usar pix bet um esforço para evitar a divisão dos votos.

O NFP, montado às pressas, foi formado há menos de um mês, após Macron convocar as eleições antecipadas após a derrota desastrosa de seu partido para o RN na eleição parlamentar europeia do mês passado.

O amplo – e potencialmente frouxo – coalizão escolheu o seu nome como usar pix bet uma tentativa de ressuscitar o Front Popular original que bloqueou a extrema-direita de chegar ao poder como usar pix bet 1936. Se a projeção de domingo for confirmada, o NFP terá alcançado este objetivo.

Esta é uma história como usar pix bet desenvolvimento. Mais para vir...

Author: ecobioconsultoria.com.br Subject: como usar pix bet Keywords: como usar pix bet Update: 2024/8/8 2:43:51